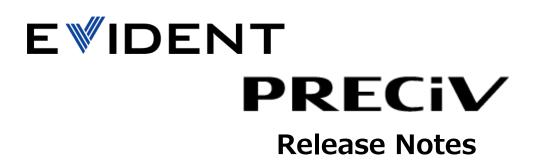

PRECiV 2.1 Release Notes (December 2023) Build 30345

| ID   | Title                                     | Description                                                        |
|------|-------------------------------------------|--------------------------------------------------------------------|
| R-   | Fix the bug that the AE region cannot be  | Fix the bug that when the Exposure mode is set to automatic and    |
| 3814 | moved after startup                       | the application is closed with the region's spot set to other than |
|      |                                           | Full Image, the spot cannot be moved the next time the             |
|      |                                           | application is launched.                                           |
| R-   | Fix the bug that SZX2-LTTR and SZX2-ILLC  | The following SZX microscopes are now available for PRECiV:        |
| 3813 | are not available in the device list.     | - SZX2-LTTR Tilting Trinocular Tube                                |
|      |                                           | - SZX2-ILLC10/SZX2-ILLC16 Coaxial Illuminator                      |
|      |                                           |                                                                    |
|      |                                           |                                                                    |
| R-   | Update of the charts used in Charts       | The new chart DVD is available:                                    |
| 3812 | Comparison Materials Solutions            | (ISO 945:2019)                                                     |
|      |                                           | (SEP 1572:2019)                                                    |
|      |                                           | (ASTM E112-13 (2021)                                               |
|      |                                           | (DIN 50602:1985)                                                   |
|      |                                           |                                                                    |
|      |                                           | All chart DVD article codes have been changed due to the switch    |
|      |                                           | from Olympus to Evident.                                           |
| R-   | Update the Materials Solution Grains Size | Affected standards:                                                |
| 3811 | standards                                 | 1) ASTM E112-13                                                    |
|      |                                           | 2) GB/T 6394-2002                                                  |
|      |                                           | 3) EN ISO 643:2012                                                 |
|      |                                           | 4) JIS G 0551:2013                                                 |
|      |                                           | Are changed to                                                     |
|      |                                           | 1) ASTM E112-13 (2021)                                             |
|      |                                           | 2) GB/T 6394-2017                                                  |
|      |                                           | 3) EN ISO 643:2020                                                 |
|      |                                           | 4) JIS G 0551:2020                                                 |
| R-   | Scale bar transparency can be set         | The scale bar's opacity can be customized to avoid covering        |
| 3810 |                                           | important details in the image.                                    |
| 3010 |                                           | important details in the image.                                    |

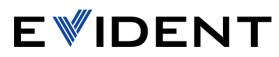

| ID         | Title                                 | Description                                                                                                    |
|------------|---------------------------------------|----------------------------------------------------------------------------------------------------|
| R-         | Improvements for Neural Network       | Inference on images with varying magnifications:                                                                                                    |
| 3809       | integration                           | It is possible to:                                                                                                    |
|            |                                       | <ul> <li>Apply a network on images with a different pixel spacing than it was trained for.</li> <li>Know the optimal magnification of the network.</li> <li>Easily see which magnifications the network can be used on without changing the training configuration/settings.</li> <li>Link between Count &amp; Measure and used Neural Network</li> <li>It is possible to get a link between the used neural network and the detected objects in Count &amp; Measure.</li> <li>Training Neural Network on sub regions.</li> <li>It is possible to select a smaller area on the image in order to perform training.</li> </ul> |
| D          | New DP75 camera can be installed with | The background labelling is more prominent                                                                                                    |
| R-<br>3808 | PRECiV 2.1                            | The DP75 camera is supported by PRECiV:                                                                                                    |
|            |                                       | Ultra mode: 49.2 MP / 8192 × 6000 pixels<br>Super High mode: 12.3 MP / 4096 × 3000 pixels<br>Super High (3CMOS) mode: 12.3 MP / 4096 × 3000 pixels<br>High mode: 3.1 MP / 2048 × 1500 pixels<br>The IR filter can be inserted or removed from the imaging path.<br>The status is available in the camera device status page.<br>The DP75 cannot be selected in the PRECiV DSX package.                                                                                                    |

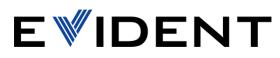

| R-       Legacy hardware can be selected with a special CSG license       With PRECiV 2.1 we now support legacy hardware (hardware (hardware)).         3806       special CSG license       already supported in OLYMPUS Stream).         This solution is PV-S-CSG-HW.       It allows the connection to:         * BX-UCB (all motorized components except U-AFA2M AFA1M)       * STM7 (nosepiece encoder only)         * MX61A/ MX61 / BX61       * Prior SZX zoom encoder         Additionally, this solution enables you to control 3rd protorized stages with PRECiV DSX without using the protorized stages with PRECiV DSX without using the protorized stages with PRECiV DSX without using | U-<br>rty<br>col                                                                                                    |
|----------------------------------------------------------------------------------------------------|----------------------------------------------------------------------------------------------------|
| R-       New tool windows available for the       This solution is PV-S-CSG-HW.         It allows the connection to:       *         *       BX-UCB (all motorized components except U-AFA2M         AFA1M)       *         *       STM7 (nosepiece encoder only)         *       Prior SZX zoom encoder         Additionally, this solution enables you to control 3rd primeters         R-       New tool windows available for the                                                                                                    | rty<br>col                                                                                                    |
| It allows the connection to:* BX-UCB (all motorized components except U-AFA2M ,<br>AFA1M)* STM7 (nosepiece encoder only)* MX61A/ MX61 / BX61* Prior SZX zoom encoderAdditionally, this solution enables you to control 3rd p<br>motorized stages with PRECiV DSX without using the prot<br>converter.R-New tool windows available for theThe CSG team can now adjust the page layout of the CSG                                                                                                    | rty<br>col                                                                                                    |
| <ul> <li>* BX-UCB (all motorized components except U-AFA2M AFA1M)</li> <li>* STM7 (nosepiece encoder only)</li> <li>* MX61A/ MX61 / BX61</li> <li>* Prior SZX zoom encoder</li> <li>Additionally, this solution enables you to control 3rd protoconverter.</li> <li>R- New tool windows available for the The CSG team can now adjust the page layout of the CSG</li> </ul>                                                                                                    | rty<br>col                                                                                                    |
| AFA1M)         * STM7 (nosepiece encoder only)         * MX61A/ MX61 / BX61         * Prior SZX zoom encoder         Additionally, this solution enables you to control 3rd p         motorized stages with PRECiV DSX without using the prot         converter.         R-       New tool windows available for the         The CSG team can now adjust the page layout of the CSG                                                                                                    | rty<br>col                                                                                                    |
| <ul> <li>* STM7 (nosepiece encoder only)</li> <li>* MX61A/ MX61 / BX61</li> <li>* Prior SZX zoom encoder</li> <li>Additionally, this solution enables you to control 3rd primotorized stages with PRECiV DSX without using the proticonverter.</li> <li>R- New tool windows available for the The CSG team can now adjust the page layout of the CSG</li> </ul>                                                                                                    | col                                                                                                    |
| <ul> <li>* MX61A/ MX61 / BX61</li> <li>* Prior SZX zoom encoder</li> <li>Additionally, this solution enables you to control 3rd protoconverter.</li> <li>R- New tool windows available for the The CSG team can now adjust the page layout of the CSG</li> </ul>                                                                                                    | col                                                                                                    |
| * Prior SZX zoom encoder         Additionally, this solution enables you to control 3rd p         motorized stages with PRECiV DSX without using the prot         converter.         R-       New tool windows available for the         The CSG team can now adjust the page layout of the CSG                                                                                                    | col                                                                                                    |
| Additionally, this solution enables you to control 3rd protocontrol stages with PRECiV DSX without using the protoconverter.         R-       New tool windows available for the       The CSG team can now adjust the page layout of the CSG                                                                                                    | col                                                                                                    |
| R-       New tool windows available for the       The CSG team can now adjust the page layout of the CSG                                                                                                    | col                                                                                                    |
| R-     New tool windows available for the     The CSG team can now adjust the page layout of the CSG                                                                                                    |                                                                                                    |
| R-         New tool windows available for the         The CSG team can now adjust the page layout of the CSG                                                                                                    | ool                                                                                                    |
|                                                                                                    | loo                                                                                                    |
| 3805Customized Solutions Groupwindow.                                                                                                    |                                                                                                    |
|                                                                                                    |                                                                                                    |
| The tool window single position, multiple position, and fr                                                                                                    | me                                                                                                    |
| series are available directly.                                                                                                    |                                                                                                    |
| <b>R-</b> Quick scan EFI mode is available The user can create EFI/3D images with just one click with                                                                                                    | out                                                                                                    |
| 3804   defining other parameters beforehand.                                                                                                    |                                                                                                    |
| This function speeds up the acquisition and makes the w                                                                                                    | ole                                                                                                    |
| process easier and user-friendly.                                                                                                    |                                                                                                    |
| The system moves the objective lens away from the sample                                                                                                    |                                                                                                    |
| starting point should always be the lowest position on                                                                                                    | he                                                                                                    |
| sample.                                                                                                    |                                                                                                    |
| R-Save Images in POIR formatPRECiV uses the IDA library to read and save POIR files.                                                                                                    |                                                                                                    |
| 3803     POIR files can be exported into the 3D Analysis Application for                                                                                                    | 2D                                                                                                    |
| and 3D measurement.                                                                                                    |                                                                                                    |
| POIR files have a limited size of 6k × 6k pixels in 3D data and                                                                                                    | 20k                                                                                                    |
| × 20x pixels in 2D data.                                                                                                    |                                                                                                    |
| R- New software autofocus algorithm The software autofocus algorithm for the DSX1000 in PRECiV                                                                                                    | )SX                                                                                                    |
| <ul><li>3802 (DSX1000)</li><li>is similar to the existing software autofocus method in DSX-E</li></ul>                                                                                                    |                                                                                                    |
| R-         Modifications in 3D surface view         Relative XYZ coordinates are used in 3D surface view                                                                                                    |                                                                                                    |
| <b>3801</b> Black background color is used by default                                                                                                    |                                                                                                    |
| Changed background color persists over application sessions                                                                                                    |                                                                                                    |
|                                                                                                    |                                                                                                    |
| <b>R-</b> Integration of DSX1000 motorized optical DSX1000 motorized optical zoom is supported by PRECiV DS                                                                                                    |                                                                                                    |
| 3800     zoom (DSX1000)     The following zoom steps are available:       1x     1x     1x     1x     2x     2x     2x     4x     5x     6x     7x     8x     0x     10x                                                                                                    |                                                                                                    |
| 1x, 1.1x, 1.4x, 1.7x, 2x, 2.5x, 3x, 4x, 5x, 6x, 7x, 8x, 9x, 10x                                                                                                    | tor                                                                                                    |
| User can define a ROI on a live image and the system calcul                                                                                                    | les                                                                                                    |
| the zoom step based on the ROI.                                                                                                    | And in case of the local division of the local division of the loc |

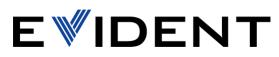

| ID   | Title                                    | Description                                                                                                    |
|------|------------------------------------------|----------------------------------------------------------------------------------------------------|
|      |                                          |                                                                                                    |
|      |                                          |                                                                                                    |
|      |                                          |                                                                                                    |
|      |                                          |                                                                                                    |
|      |                                          |                                                                                                    |
| R-   | PRECiV 2.1 can be installed with Windows | All devices supported by PRECiV can be used on Windows 11.                                                                            |
| 3799 | 11                                       |                                                                                                    |
| R-   | Integration of coded lens attachments    | The different DSX lens attachments are recognized by PRECiV                                                                           |
| 3798 | (DSX1000)                                | DSX:                                                                                                    |
|      |                                          |                                                                                                    |
|      |                                          | * Multiple lens attachments can be configured in the Device                                                                           |
|      |                                          | Settings dialog                                                                                                    |
|      |                                          | * The device settings dialog summarizes the objectives and lens<br>attachments recognized so far, but does not allow the user to edit |
|      |                                          | configurations (e.g., disabled list of objectives).                                                                                   |
|      |                                          | * Currently attached lens attachment is recognized                                                                                    |
|      |                                          | * Lens position is recognized                                                                                                    |
|      |                                          | * Based on the combination of lens attachment and lens position,                                                                      |
|      |                                          | the correct objective is recognized                                                                                                   |
|      |                                          | * The objectives supported by the DSX1000 are available in the                                                                        |
|      |                                          | Device Settings dialog                                                                                                    |
| R-   | Basic DSX1000 device integration         | The following devices can be controlled from the PRECiV User                                                                          |
| 3797 | (DSX1000)                                | Interface:                                                                                                    |
|      |                                          | * Motorized zoom AS (depth of focus adjustment)                                                                                       |
|      |                                          | * Motorized analyzer/polarizer                                                                                                    |
|      |                                          | *Motorized illumination AS (oblique observation, contrast                                                                             |
|      |                                          | enhancement)                                                                                                    |
|      |                                          | *Motorized DIC                                                                                                    |
|      |                                          | The widgets for XY-stage rotation and tilted zoom head are                                                                            |
|      |                                          | displayed in the Status Area and show the correct status of the devices.                                                              |
| R-   | Observation modes are supported in       | The observation modes                                                                                                    |
| 3796 | DSX1000 (DSX1000)                        | - BF                                                                                                    |
|      |                                          | - MIX                                                                                                    |
|      |                                          | - DF                                                                                                    |
|      |                                          | - PO                                                                                                    |
|      |                                          | - DIC                                                                                                    |
|      |                                          | - OBQ                                                                                                    |
|      |                                          |                                                                                                    |

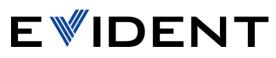

| ID         | Title                                                        | Descripti                                                                                                    | ion                                                                                               |                                                                                          |                                                                                                 |                                                                                         |                                                                        |                                                                            |                                                                       |                      |
|------------|--------------------------------------------------------------|----------------------------------------------------------------------------------------------------|---------------------------------------------------------------------------------------------------|------------------------------------------------------------------------------------------|-------------------------------------------------------------------------------------------------|-----------------------------------------------------------------------------------------|------------------------------------------------------------------------|----------------------------------------------------------------------------|-----------------------------------------------------------------------|----------------------|
|            |                                                              | are availa                                                                                                    | able in t                                                                                         | he PRE                                                                                   | CiV DSX (                                                                                       | Jser Inti                                                                               | erface.                                                                |                                                                            |                                                                       |                      |
| R-         | Multiple camera support                                      | It is pos                                                                                                    | ssible t                                                                                          | o defi                                                                                   | ne sever                                                                                        | al cam                                                                                  | eras fo                                                                | or one                                                                     | hardw                                                                 | are                  |
| 3795       |                                                              | configura                                                                                                    | ation.                                                                                            |                                                                                          |                                                                                                 |                                                                                         |                                                                        |                                                                            |                                                                       |                      |
|            |                                                              | Switching                                                                                                    |                                                                                                   | en cam                                                                                   | ieras is ve                                                                                     | erv fast.                                                                               |                                                                        |                                                                            |                                                                       |                      |
|            |                                                              |                                                                                                    |                                                                                                   |                                                                                          |                                                                                                 | -                                                                                       |                                                                        |                                                                            |                                                                       |                      |
|            |                                                              | The follo                                                                                                    | wing tal                                                                                          | ble sho                                                                                  | ws the po                                                                                       | ossible o                                                                               | combin                                                                 | ations:                                                                    |                                                                       |                      |
|            |                                                              |                                                                                                    |                                                                                                   |                                                                                          |                                                                                                 |                                                                                         |                                                                        |                                                                            |                                                                       |                      |
|            |                                                              |                                                                                                    | DP22                                                                                              | DP23                                                                                     | DP23M                                                                                           | DP27                                                                                    | DP28                                                                   | DP73                                                                       | DP74                                                                  | DP7                  |
|            |                                                              | DP22                                                                                                    | NOK                                                                                               | ок                                                                                       | ок                                                                                              | NOK                                                                                     | ОК                                                                     | NOK                                                                        | NOK                                                                   | NOK                  |
|            |                                                              | DP23                                                                                                    | OK                                                                                                | ок                                                                                       | ок                                                                                              | ОК                                                                                      | ОК                                                                     | ок                                                                         | ок                                                                    | ок                   |
|            |                                                              | DP23M                                                                                                    | OK                                                                                                | OK                                                                                       | ок                                                                                              | ОК                                                                                      | ОК                                                                     | ок                                                                         | OK                                                                    | ок                   |
|            |                                                              | DP27                                                                                                    | NOK                                                                                               | OK                                                                                       | ок                                                                                              | NOK                                                                                     | OK                                                                     | NOK                                                                        | NOK                                                                   | NOK                  |
|            |                                                              | DP28<br>DP73                                                                                                    | OK<br>NOK                                                                                         | ок                                                                                       | ок                                                                                              | OK<br>NOK                                                                               | ок                                                                     | OK<br>NOK                                                                  | OK<br>NOK                                                             | OK<br>NOK            |
|            |                                                              | DP74                                                                                                    | NOK                                                                                               | OK                                                                                       | ок                                                                                              | NOK                                                                                     | ок                                                                     | NOK                                                                        | NOK                                                                   | NOK                  |
|            |                                                              | DP75                                                                                                    | NOK                                                                                               | ок                                                                                       | ок                                                                                              | NOK                                                                                     | ОК                                                                     | NOK                                                                        | NOK                                                                   | NOK                  |
|            |                                                              | C12741-3                                                                                                    | OK                                                                                                | OK                                                                                       | ок                                                                                              | ОК                                                                                      | ОК                                                                     | ок                                                                         | ОК                                                                    | ок                   |
| R-<br>3794 | Advanced 3D Measurements with the 3D<br>Analysis Application | It is possi<br>* Implem<br>3D Mea<br>measure<br>* Select<br>transferr<br>calibratic<br>* The ima<br>It is poss<br>Analysis a<br>PRECiV F<br>and high | nent the<br>sureme<br>ment or<br>ed 3D<br>ed to th<br>on and h<br>age can<br>sible to<br>Applicat | e sub-gr<br>nt tab<br>rough<br>image<br>e 3D Ar<br>height c<br>be ana<br>export<br>tion. | roup "Ad<br>with a<br>ness anal<br>e (image<br>nalysis Aj<br>alibration<br>lyzed wit<br>one ima | vanced<br>button<br>lysis<br>e with<br>oplicatio<br>n is tran<br>th the 31<br>age at th | 3D Mea<br>to sta<br>height<br>on in PC<br>sferred<br>D Analy<br>he sam | asurem<br>art adv<br>: inforr<br>DIR forn<br>as well<br>rsis App<br>e time | ent" in f<br>ranced<br>mation)<br>nat (the<br>)<br>lication<br>to the | 3D<br>is<br>XY<br>3D |

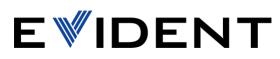

| ID   | Title                                    | Description                                                         |
|------|------------------------------------------|---------------------------------------------------------------------|
| R-   | Adjustment of map image when DSX10-TF    | With PRECiV DSX it is possible to acquire a map image of the        |
| 3793 | or DSX10-RMTS is used (DSX1000)          | sample and change the device status                                 |
|      |                                          |                                                                     |
|      |                                          | - Tilted frame:                                                     |
|      |                                          | Keep map image when the Zoom Head is tilted                         |
|      |                                          | Keep position list                                                  |
|      |                                          | No changes in FOV display and Map image thumbnail                   |
|      |                                          |                                                                     |
|      |                                          | - Rotated stage:                                                    |
|      |                                          | Delete map image when the stage is rotated (User confirmation       |
|      |                                          | requested)                                                          |
|      |                                          | Acquisition of a new map image is possible                          |
|      |                                          | No changes in FOV display                                           |
|      |                                          | Position list is recalculated according to rotation angle           |
| R-   | Device list adapted to DSX1000           | In PRECiV DSX it is possible to select pre-defined device           |
| 3792 | configuration (DSX1000)                  | configurations:                                                     |
|      |                                          |                                                                     |
|      |                                          | - Entry model (DSX10-SZH + DSX10-UF + U-SIC4R)                      |
|      |                                          | - Tilt model (DSX10-SZH + DSX10-TF + DSX10-MTS)                     |
|      |                                          | - High-Resolution model (DSX10-UZH + DSX10-UF + DSX10-MTS)          |
|      |                                          | - High-End model (DSX10-UZH + DSX10-TF + DSX10-RMTS)                |
|      |                                          | - Customized Entry Model (DSX10-SZH + DSX10-CB)                     |
|      |                                          | - Customized High End Model (DSX10-UZH + DSX10-CB)                  |
| R-   | Calibration wizard is adapted to DSX1000 | * DSX1000 can be calibrated at 0° tilt angle and 0° rotation angle  |
| 3791 | specific hardware (DSX1000)              | * User is asked to put the system into a 0° state when starting the |
|      |                                          | calibration if the zoom head is tilted or the stage is rotated      |
|      |                                          | * Calibration is not started when the zoom head is tilted or stage  |
|      |                                          | rotated                                                             |
|      |                                          | * DSX1000 can be calibrated correctly for all valid combinations    |
|      |                                          | of zoom and objective. The calibration state is shown correctly.    |
| R-   | Objectives not supporting PO observation | The following objective lenses:                                     |
| 3790 | modes are integrated in PRECiV DSX       | * DSX10-SXLOB 1X                                                    |
|      | (DSX1000)                                | * DSX10-SXLOB 3X                                                    |
|      |                                          | * DSX10-SXLOB 10X                                                   |
|      |                                          | * DSX10-XLOB 3X                                                     |
|      |                                          | * MPLFLN 1.25X                                                      |
|      |                                          | * MPLFLN 2.5X                                                       |
|      |                                          | use the cross-Nichols settings when used in the DSX1000 to          |
|      |                                          | prevent blur and color unevenness.                                  |

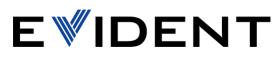

| ID   | Title                                    | Description                                                         |
|------|------------------------------------------|---------------------------------------------------------------------|
| R-   | Limitation of some objective combination | The configuration of the following combinations of UIS2             |
| 3789 | on the same lens attachment (DSX1000)    | objectives in the same lens attachment shall be prevented:          |
|      |                                          |                                                                     |
|      |                                          | MPLFN1.25X MPLFLN2.5X                                               |
|      |                                          | MPLAPON50X NG NG                                                    |
|      |                                          | MPLFLN50XBDP NG OK<br>MPLFLN50XBD NG OK                             |
|      |                                          | LMPLFLN50XBD OK OK                                                  |
|      |                                          | · · · · · · · · · · · · · · · · · · ·                               |
|      |                                          | Background: The different working distances/dimensions of           |
|      |                                          | these objectives could lead to collisions of the objective with the |
|      |                                          | sample when focusing.                                               |
| R-   | New EFI algorithm for all 3D acquisition | Integration of the new EFI algorithm in the following acquisition   |
| 3788 | processes                                | processes:                                                          |
|      |                                          | * Instant EFI/3D                                                    |
|      |                                          | * Quick Scan EFI/3D                                                 |
|      |                                          | * Combination of Automatic EFI/3D with Automatic Panorama           |
|      |                                          | * Combination of Instant EFI with Instant Panorama                  |
|      |                                          | * Combination of Instant EFI with Manual Panorama                   |
|      |                                          | * Automatic EFI/3D images can be acquired with the default          |
|      |                                          | snapshot/acquisition process resolution of cameras supported in     |
|      |                                          | PRECIV.                                                             |
|      |                                          |                                                                     |
| R-   | SXLOB accessories (DSX10-POAD and        | * The SXLOB objective adapters (DSX10-POAD and DSX10-               |
| 3786 | DSX10-DIAD1X10X) status is recorded      | DIAD1X10X) status is available in the Confirm Status of Manual      |
|      | when saving device status (DSX1000).     | Devices dialog                                                      |
|      |                                          | * The SXLOB objective adapters (DSX10-POAD and DSX10-               |
|      |                                          | DIAD1X10X) status is available in the Restore Device Status dialog  |
|      |                                          | * The status of the SXLOB adapter is correctly confirmed and        |
|      |                                          | restored                                                            |
|      |                                          | restored                                                            |

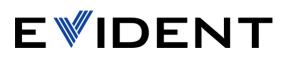

| ID   | Title                                   | Description                                                       |
|------|-----------------------------------------|-------------------------------------------------------------------|
| R-   | Adjust acquisition processes when using | * All automatic and manual acquisition processes can be started   |
| 3785 | DSX10-TF and RMTS (DSX1000)             | when the stage is rotated (rotation angle is not equal to 0°)     |
|      |                                         | * All automatic and manual acquisition processes can be started   |
|      |                                         | when the zoom head is tilted (tilt angle is not equal to 0°)      |
|      |                                         | * No changes for the properties of the acquired images needed     |
|      |                                         | * No intelligence for scan areas; the stage moves as if the head  |
|      |                                         | was not tilted (=> "double" Z-axis move for Panorama and EFI/3D   |
|      |                                         | acquisition in case of 90° tilt angle)                            |
|      |                                         | * In the case that the stage rotation angle is changed when       |
|      |                                         | running an automatic or manual acquisition process, the system    |
|      |                                         | shall show an error message and stop the process                  |
|      |                                         | * In the case that the tilt angle is changed while running an     |
|      |                                         | automatic or manual acquisition process, the system shall show    |
|      |                                         | an error message and stop the process                             |
|      |                                         | * Exception: During movie acquisition, changing the rotation or   |
|      |                                         | tilt angle is allowed                                             |
| R-   | Best Image Function (DSX1000)           | The Best Image function in DSX1000 is used for product            |
| 3784 |                                         | demonstration and is widely used by our customers.                |
|      |                                         | Only available for DSX10-UZH zoom head                            |
|      |                                         |                                                                   |
|      |                                         | Observation conditions in the context of the best image function  |
|      |                                         | are:                                                              |
|      |                                         | * Observation modes (depending on the device configuration)       |
|      |                                         | * Other observation conditions:                                   |
|      |                                         | * Illumination settings                                           |
|      |                                         | * Settings of specific devices (aperture stops contrast up, field |
|      |                                         | stop: texture enhancement; DIC slider)                            |
|      |                                         | * Image enhancement settings (Live HDR)                           |
|      |                                         | Using this functionality the user does not need detailed          |
|      |                                         | knowledge about how to set observation modes, illumination        |
|      |                                         | conditions, or image enhancement.                                 |
|      |                                         | The best image function enables you to display images acquired    |
|      |                                         | with different predefined observation conditions side by side.    |
|      |                                         | The user can apply the settings suitable for the sample to the    |
|      |                                         | microscope by simply selecting the best image from the set of     |
|      |                                         | acquired images.                                                  |
|      |                                         | Beside the predefined (factory) conditions, experienced users are |
|      |                                         | able to register their own user-defined conditions.               |
|      |                                         |                                                                   |
|      |                                         | The Best Image function enables:                                  |

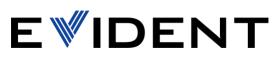

| ID   | Title                               | Description                                                         |
|------|-------------------------------------|---------------------------------------------------------------------|
|      |                                     |                                                                     |
|      |                                     | * User Interface for best image function is available in PRECiV DSX |
|      |                                     | and can be accessed from the Observation tab                        |
|      |                                     | * The setup installs predefined best image settings (system         |
|      |                                     | settings)                                                           |
|      |                                     | * The user is able to register and modify user-defined best image   |
|      |                                     | settings                                                            |
|      |                                     | * An administrator user is able to register and modify best image   |
|      |                                     | settings for all users of the system                                |
|      |                                     | * The user is able to export/import best images settings (transfer  |
|      |                                     | to another computer)                                                |
|      |                                     | * The user is able to find the best image for observation by using  |
|      |                                     | the available best image settings. The corresponding settings       |
|      |                                     | (including the observation mode) are applied to the system          |
|      |                                     | * The user is able to save selected images in best image page       |
|      |                                     |                                                                     |
| R-   | Dedicated functions for the DSX1000 | - The 3CMOS high-resolution mode is only available for the          |
| 3783 | camera (DSX1000)                    | DSX10-UZH zoom head, not DSX10-SZH.                                 |
|      |                                     | - It is possible to select a target value for Auto Exposure.        |
|      |                                     | - The gain value is visualized as ISO sensitivity                   |
|      |                                     | - The camera supports anti-vibration mode                           |
|      |                                     | - The square aspect ratio 1:1 is enabled for DSX1000                |

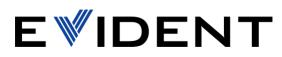

| ID   | Title                                 | Description                                                        |
|------|---------------------------------------|--------------------------------------------------------------------|
| R-   | DSX10-CSL Integration with PRECiV DSX | The DSX10-CSL is widely used by customers and sales person for     |
| 3782 | (DSX1000)                             | demonstration.                                                     |
|      |                                       | The console behavior is already described and all buttons          |
|      |                                       | functionalities are fixed.                                         |
|      |                                       |                                                                    |
|      |                                       | Integration of console functionality:                              |
|      |                                       | * Lighting control depending on the observation mode:              |
|      |                                       | * BF: Adjusts the light intensity of the reflected light           |
|      |                                       | illumination (current DSX software does nothing when in BF         |
|      |                                       | mode)                                                              |
|      |                                       | * Oblique: Changes the oblique position                            |
|      |                                       | * DF: Rotates the segment of the ring-illumination                 |
|      |                                       | * DIC: Adjusts the DIC prism position                              |
|      |                                       | * MIX: Adjusts the light intensity of the reflected light          |
|      |                                       | illumination                                                       |
|      |                                       | * PO: Rotates the analyzer                                         |
|      |                                       | * LED indicators turn ON or OFF depending on the illumination      |
|      |                                       | position or the adjusted value.                                    |
|      |                                       | * DF lighting pattern                                              |
|      |                                       | * Observation method switching                                     |
|      |                                       | * LED indicators turn ON or OFF depending on the active            |
|      |                                       | observation mode                                                   |
|      |                                       | * Brightness (adjusts target value of exposure time)               |
|      |                                       | * Define speed of fine focusing. It is currently extremely slow.   |
|      |                                       | * Define speed of XY joystick.                                     |
|      |                                       | * LEDs shall work as specified.                                    |
|      |                                       | * The status of the LED indicators shall be synchronized with the  |
|      |                                       | status in the software.                                            |
|      |                                       | * Live HDR Enhance Texture / Live HDR Remove Halation shall be     |
|      |                                       | activated.                                                         |
| R-   | Limit stage movement with DSX10-RMTS  | It is necessary to restrict stage movement (stage limits) when the |
| 3781 | when rotated (DSX1000)                | DSX10-RMTS is rotated.                                             |
|      |                                       | If stage rotation exceed +/- 20°, the full X,Y stage movement is   |
|      |                                       | disabled.                                                          |
|      |                                       | if stage rotation is below +/- 20°, the full X,Y stage movement is |
|      |                                       | enabled.                                                           |

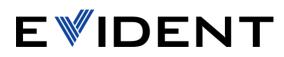

| ID   | Title                                    | Description                                                         |
|------|------------------------------------------|---------------------------------------------------------------------|
| R-   | Support camera properties in Observation | An observation mode in the context of the DSX1000 is the set of     |
| 3780 | modes (DSX1000)                          | settings of the microscope's device units necessary for the         |
|      |                                          | observation of the sample under certain conditions.                 |
|      |                                          | As a user I want to adjust observation settings relevant to the     |
|      |                                          | selected observation mode only.                                     |
|      |                                          | The settings of device units that are not relevant for the selected |
|      |                                          | observation mode have fixed settings and cannot be modified.        |
| R-   | New Software package PRECiV DSX can be   | The User can select the new package PRECiV DSX when installing      |
| 3779 | selected during setup                    | PRECiV 2.1.                                                         |
|      |                                          |                                                                     |
|      |                                          | PRECiV DSX is only supporting DSX1000 hardware                      |
|      |                                          | - DSX1000 camera                                                    |
|      |                                          | - Motorized stage (DSX10-MTS)                                       |
|      |                                          | - Tilted or Upright frame (DSX10-TF and DSX10-UF)                   |
|      |                                          |                                                                     |
|      |                                          | PRECiV DSX is a main software license                               |
| R-   | PRECiV ISO file size is reduced          | The new PRECiV 2.1 setup is 5.4 GB                                  |
| 3778 |                                          |                                                                     |

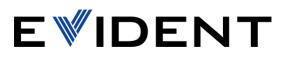

| ID   | Title                                  | Description                                                       |
|------|----------------------------------------|-------------------------------------------------------------------|
| R-   | Save and Restore Device Status (to and | Save device status to file                                        |
| 3777 | from a File)                           | The system provides functionality to save the status of camera    |
|      |                                        | and device properties to a file. The same properties that are     |
|      |                                        | saved with the image can be saved also to file, e.g.              |
|      |                                        | * Observation mode                                                |
|      |                                        | * If selected the states of fixed device and camera properties    |
|      |                                        | are also saved                                                    |
|      |                                        | * Device status                                                   |
|      |                                        | * Objective magnification                                         |
|      |                                        | * Zoom magnification (manual zoom/magnification changer,          |
|      |                                        | motorized zoom of DSX1000)                                        |
|      |                                        | * Illumination (on/off/intensity)                                 |
|      |                                        | * Ring illumination (state, segment, rotation angle, intensity)   |
|      |                                        | * Status of other devices (settings that are currently saved with |
|      |                                        | the image)                                                        |
|      |                                        | * Camera status                                                   |
|      |                                        | * Camera settings that are currently saved with the image         |
|      |                                        | * Image enhancement                                               |
|      |                                        | * Off                                                             |
|      |                                        | * HDR with settings (Automatically/Manually)                      |
|      |                                        | * Live HDR with settings                                          |
|      |                                        | * WiDER with settings                                             |
|      |                                        | * Halation removal with settings                                  |
|      |                                        |                                                                   |
|      |                                        | Restore device status from file                                   |
|      |                                        | The system provides functionality to load the status of camera    |
|      |                                        | and device properties from a file. The system sets the camera and |
|      |                                        | device properties according to the settings in the file.          |
|      |                                        |                                                                   |
|      |                                        | The command "Restore Device Status from File" is macro            |
|      |                                        | recordable to fulfill requests the set a defined overall          |
|      |                                        | camera/device status:                                             |